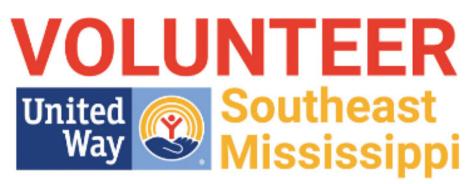

THE HUB FOR VOLUNTEERS AND NONPROFITS

United Way of Southeast Mississippi

## NEW VOLUNTEER SITE GUIDE

#### WWW.UNITEDWAYSEMS.GALAXYDIGITAL.COM

# **STEP ONE - MAKE AN ACCOUNT**

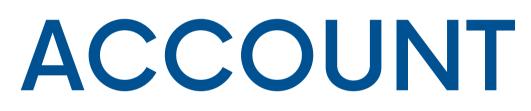

### MAKING AN ACCOUNT

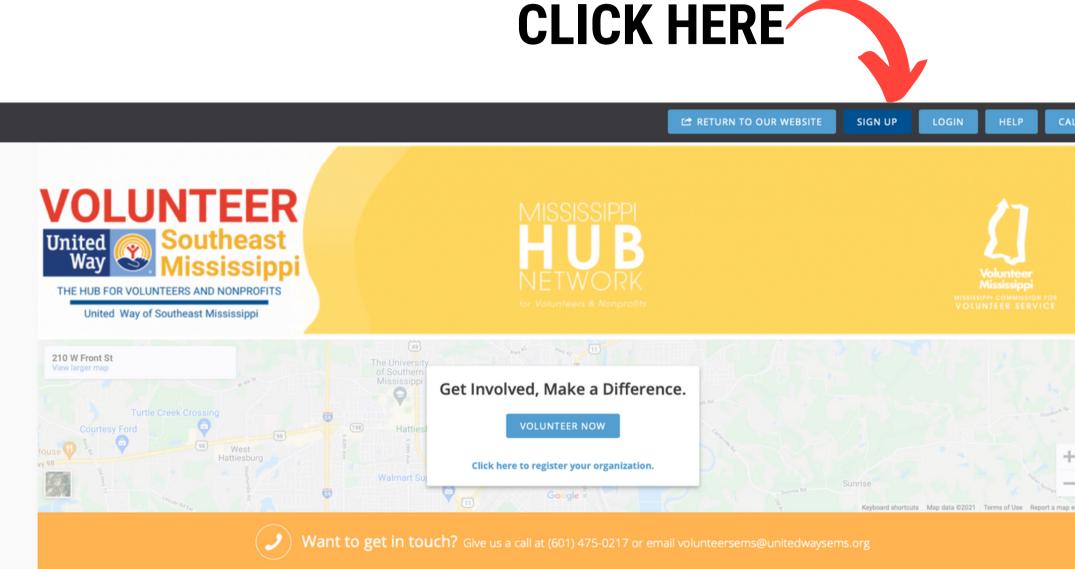

ALENDA

The first step to volunteering through the site is creating an account. It takes about a minute and with an account you can:

- Respond to volunteer needs (referred to on the site as "opportunities")
- Track your volunteer hours
- Become a "fan" of agencies to get updates on their work in the community.

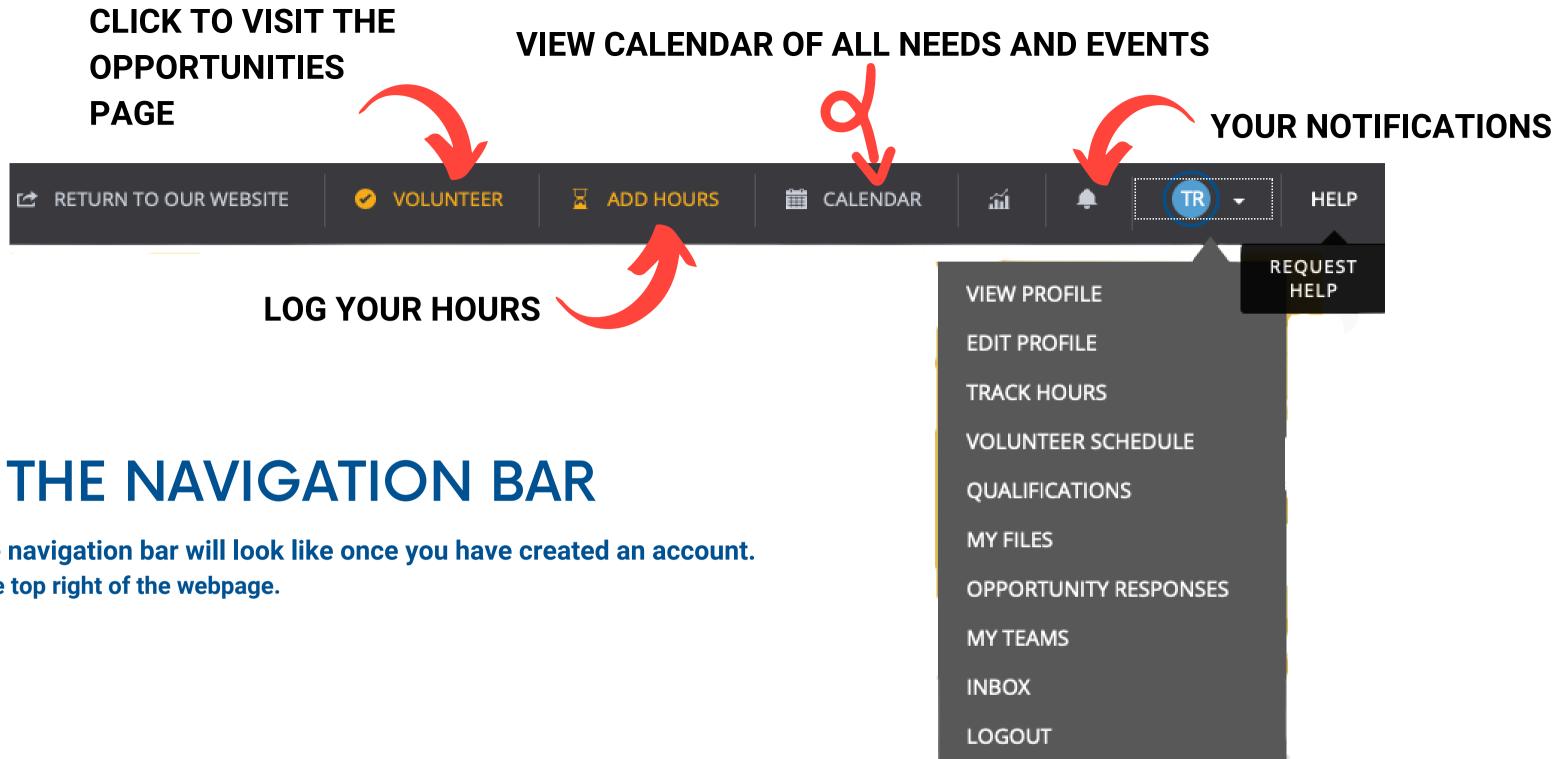

#### **USING THE NAVIGATION BAR**

This is what the navigation bar will look like once you have created an account. It is located at the top right of the webpage.

# **STEP TWO - VOLUNTEER FOR AN OPPORTUNITY**

### **START FROM YOUR DASHBOARD**

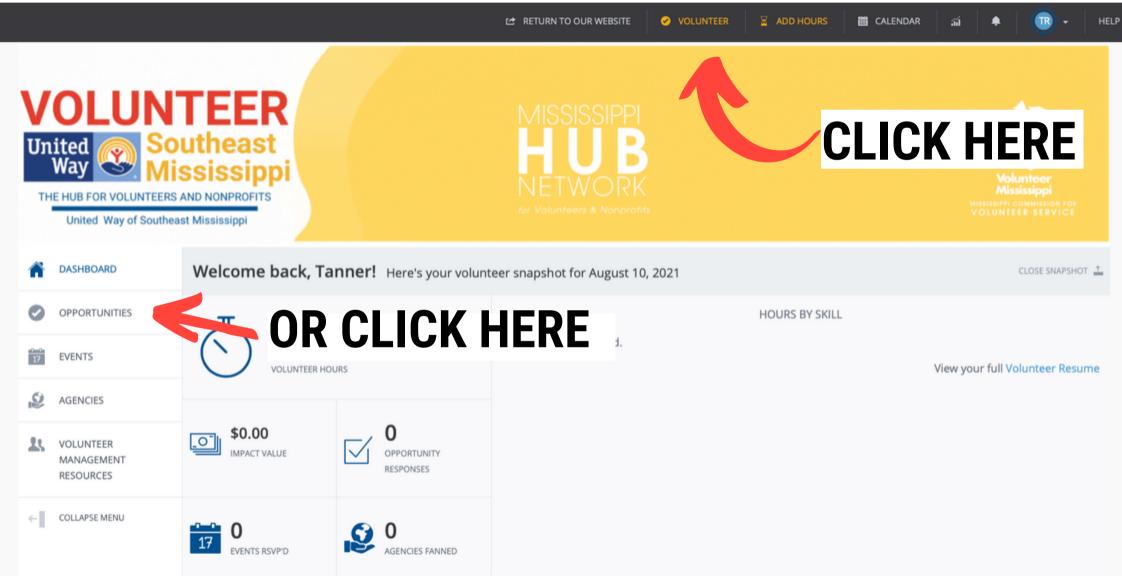

#### **Clicking "Volunteer"** at the top right or "Opportunities" at the left will take you to the Opportunities page where you can view all active opportunities to volunteer.

#### THE OPPORTUNITIES PAGE

| VOLUN<br>United<br>Way Of South<br>United Way of South | S AND NONPROFITS                                                                                           | OOLS                                | Volunteer Service            |
|--------------------------------------------------------|----------------------------------------------------------------------------------------------------|-------------------------------------|------------------------------|
| CASHBOARD                                              | 👬 > Opportunities                                                                                          |                                     |                              |
|                                                        | Opportunities                                                                                              | SEARCH BY Search Phrase             | ÷ :: ≡ ₩ ₩                   |
| EVENTS                                                 |                                                                                                    | SORT BY SELECT SORTING 4            | FILTER BY SELECT A FILTER \$ |
| AGENCIES                                               | C                                                                                                    | LCK HERE TO VIEW AN                 |                              |
| VOLUNTEER<br>MANAGEMENT                                | 1 2                                                                                                    |                                     |                              |
| RESOURCES                                              | OPPORTUNITY/AGENCY                                                                                         | DATE/TIME ACTION                    | vs                           |
| COLLAPSE MENU                                          | Active Military and/or Veterans Needed for Hospice<br>Compassus Hospice                                    | Is Ongoing VIEW                     | V DETAILS                    |
|                                                        | Animal Care Volunteer<br>Hattiesburg Zoo                                                                   | Multiple Shifts Available           | V DETAILS                    |
|                                                        | Volunteer to cheer on runners for the Ryan Hendley Memorial- Labor Your L<br>The Arc Southeast Mississippi | Legs 5K Happens On Sep 6, 2021 VIEW | V DETAILS                    |

- 1. You can use the tools at the top right to search and filter opportunities.
- 2. To see details about an opportunity click the "View Details" button to the right of the listing.
- 3. Opportunities can be for volunteers or donations.

## **RESPONDING TO AN OPPORTUNITUY**

| Disaster Response Voluntee                                                                                                    | ers                                                                                                    | L RESPOND                                                                                          | 👬 RESPOND AS TEAM 🖆                                            |
|----------------------------------------------------------------------------------------------------|----------------------------------------------------------------------------------------------------|----------------------------------------------------------------------------------------------------|----------------------------------------------------------------|
|                                                                                                    | CLICK HERE                                                                                                    |                                                                                                    |                                                                |
| Description                                                                                                    |                                                                                                    |                                                                                                    |                                                                |
| United<br>Way Conthea                                                                                                    | Opportunity Response<br>Thank you for your interest in this opportunity. Please fill out the<br>Opportunity Information<br>Opportunity Name: | information below and then click to submit your response. We'll re<br>Disaster Response Volunteers | each out to you if necessary. Otherwise, you'll be ready to vo |
| When disaster strikes, we need YOUR help! We are in s<br>willing to assist the community in the event of an eme<br>we need for you to register with us now!<br>Volunteer Southeast Mississippi will be working with le<br>done and when it is safe to volunteer following a natu | Need Date:<br>Agency Name:<br>Your Name:                                                                                                    | ongoing<br>Volunteer Southeast Mississippi<br>Tanner Rogers                                        |                                                                |
| In the event of a disaster in our area, we will contact y as it is safe to proceed.                                                                                                    | Additional Volunteer Information                                                                                                    | Notes                                                                                              |                                                                |
| If you are interested in volunteering in disa                                                                                                    | SUBMIT OPPORTUNITY RESPONSE CANCEL                                                                                                    | CLICK HERE to<br>submit the response                                                               | 9                                                              |
|                                                                                                    |                                                                                                    |                                                                                                    |                                                                |

When you respond to an opportunity, the agency will be notified of your response and will reach out to you.

Make sure your contact info is up to date on the site and that you are answering your phone or email.

# STEP THREE - LOG YOUR HOURS

#### HOURS PAGE

#### Click "Add Hours" on the Navigation Bar to reach this page

- 1. Click here to add hours
- 2. Edit the date range for the timesheet you viewing
- 3. Submit your hours for verification or edit your hours

Logging hours through the site is easy and it helps agencies keep track of their impacts in the community!

Tracking impacts is important for funding, community understanding, and offering future volunteer opportunities.

#### VIEW PROFILE EDIT PROFILE TRACK HOURS VOL INBOX **Volunteer Hours** ACTIONS LEXPORT HOURS + ADD HOURS DATE ≑ DETAILS \$ Disaster Response Volunteers Aug 11, 2021 Volunteer Southeast Mississipp TOTALS Hour Type Are these hours in reference to an Opportunity you responded to on this site?

**Track Hours** 

| Yes           |                       |
|---------------|-----------------------|
| Opportunity * | Select an Opportunity |
|               |                       |
|               |                       |
| in a new tab  |                       |
|               |                       |

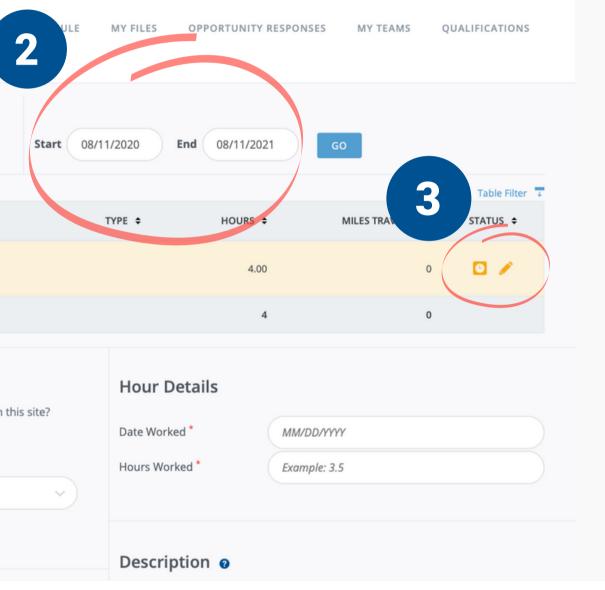

| Track Hours     New Paronelli     New Paronelli                                                                                                    |                                                                   | C RETURN TO OUR WEBSITE  |                      | 🛗 CALENDAR        | ai 🛛 🌲 📔 🔞 •   | HELP |
|----------------------------------------------------------------------------------------------------|-------------------------------------------------------------------|--------------------------|----------------------|-------------------|----------------|------|
| INDEX     Image: Contraction of the set of the set                 | Track Hours                                                       |                          |                      |                   |                |      |
| Volunteer Hours     Notions     Intel intel intel                                                       | VIEW PROFILE EDIT PROFILE TRACK HOURS VOLUN                       | TEER SCHEDULE MY FILES O | PPORTUNITY RESPONSES | S Q               | UALIFICATIONS  |      |
| Image: Control of the control of the con | INBOX                                                             |                          |                      |                   |                |      |
| Image: Control of the image: Control of the image: Cont | Volunteer Hours                                                   |                          |                      |                   |                |      |
| Inte • Defaulte 9   Neg 11, 2021 Disaster Response Volunteers   Vounteer Southwast Mississepel 400   Totals 4     Hour Details   Pue these hours in reference to an Opportunity you responded to on this site   • Yes   Opportunity*   Select an Opportunity   Outpeeving   Opportunity*   Select an Opportunity   Outpeeving   Opportunity*   Select an Opportunity      Outpeeving Outpeeving Outpe                                                                                                    |                                                                   | Start 08/11/2020 End     | 08/11/2021           | 50                |                |      |
| Image: Date e DETAILS e     Image: Date e Description e     Image: Date e Description e                                                                                                    |                                                                   |                          |                      |                   | Table Filter 🔍 |      |
| Volunteer Southeast Mississippi     Volunteer Southeast Mississippi     Volunteer Southeast Mississippi     Volunteer Southeast Mississippi     Volunteer Southeast Mississippi     Volunteer Southeast Mississippi     Ves     Opportunity*     Select an Opportunity     Select an Opportunity                                                                                                    | DATE ¢ DETAILS ¢                                                  | TYPE 🗢                   | HOURS ¢              | MILES TRAVELED \$ | STATUS 🗢       | н    |
| Hour Type   Are these hours in reference to an Opportunity you responded to on this site?   • Yes   Opportunity*     Select an Opportunity     Select an Opportunity     • Yes     Did you volunteer with     • Yes     • Yes     • No                                                                                                    |                                                                   |                          | 4.00                 | 0                 | 0 🖉            |      |
| Are these hours in reference to an Opportunity you responded to on this site?<br>• Yes<br>Opportunity<br>• Select an Opportunity<br>Did you volunteer with<br>• Yes<br>• No<br>• No                                                                                                    | TOTALS                                                            |                          | 4                    | 0                 |                |      |
| Are these hours in reference to an Opportunity you responded to on this site?<br>• Yes<br>Opportunity<br>• Select an Opportunity<br>Did you volunteer with<br>• Yes<br>• No<br>• No                                                                                                    |                                                                   |                          |                      |                   |                |      |
| <ul> <li>Yes</li> <li>Opportunity*</li> <li>Select an Opportunity</li> <li>Plus-one Hours</li> <li>Og you volunteer with</li> <li>Yes</li> <li>No</li> </ul>                                                                                                    |                                                                   |                          | ails                 |                   |                |      |
| Opportunity*     Select an Opportunity     Plus-one Hours   Did you volunteer with   Yes     No     No     Did you volunteer with     Opportunity     Yes     No     Did you volunteer with     Opportunity     Select an Opportunity     Opportunity     Select an Opportunity     Did you volunteer with     Opportunity     Brief Description     Select an Opportunity     Opportunity     Select an Opportunity     Plus-one Hours     Opportunity     Opportunity     Select an Opportunity     Did you volunteer with     Opportunity     Select an Opportunity     Did you volunteer with     Opportunity     Select an Opportunity     Did you volunteer with     Select an Opportunity     Select an Opportunity     Select an Opportunity     Select an Opportunity     Select an Opportunity     Select an Opportunity     Select an Opportunity     Select an Opportunity     Select an Opportunity     Select an Opportunity  <                                                                                                    | Are these hours in reference to an Opportunity you responded to o |                          | MM/DD/YY             | γγ                |                |      |
| Plus-one Hours   Did you volunteer with   Yes   No                                                                                                    | • Yes                                                             | Hours Worked             | * Example: 3         | .5                |                |      |
| Plus-one Hours   Did you volunteer with   Yes   No                                                                                                    | Opportunity * Select an Opportunity                               | ~                        |                      |                   |                | 2    |
| Plus-one Hours   Did you volunteer with   Yes   No                                                                                                    |                                                                   | Descriptio               | n o                  |                   |                |      |
| Did you volunteer with<br>Yes<br>No                                                                                                    |                                                                   |                          |                      |                   |                |      |
| Yes       No                                                                                                    | Did you volunteer with B ple who do not have an acc               |                          | lion                 |                   |                |      |
|                                                                                                    |                                                                   |                          |                      |                   |                |      |
| SUBMIT HOUR ENTRY CLEAR FORM                                                                                                    | No                                                                |                          |                      |                   |                |      |
| SUBMIT HOUR ENTRY CLEAR FORM                                                                                                    |                                                                   |                          |                      |                   |                |      |
|                                                                                                    | SUBMIT HOUR ENTRY CLEAR FORM                                      |                          |                      |                   |                |      |

#### OW TO LOG YOUR HOURS

- 1. Click the Add Hours button
- 2. Fill out the form that appears
- 3. Click "Submit Your Entry"

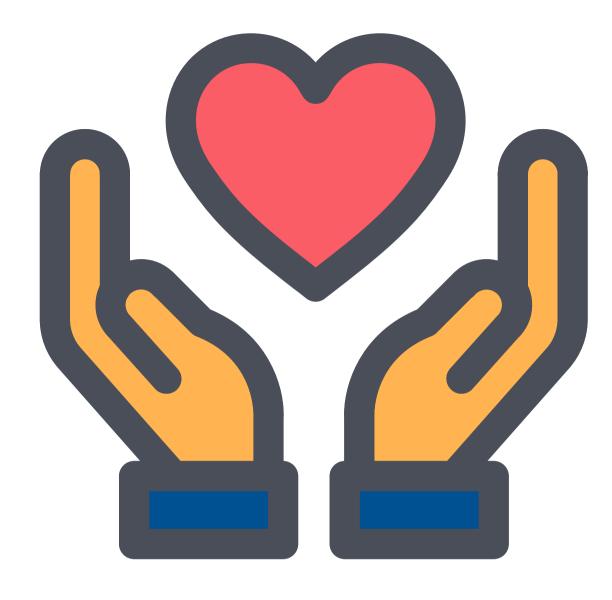

# THANK YOU FOR VOLUNTEERING!